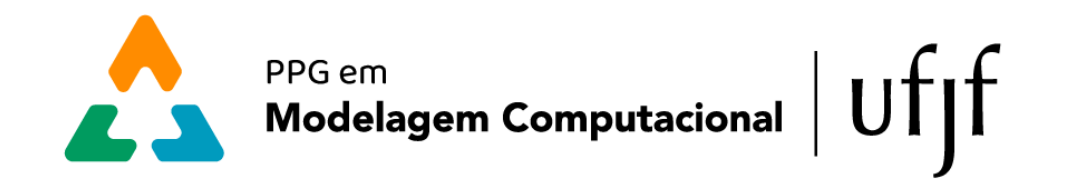

# **Programação Semana da Modelagem - 2024 04/03 a 08/03**

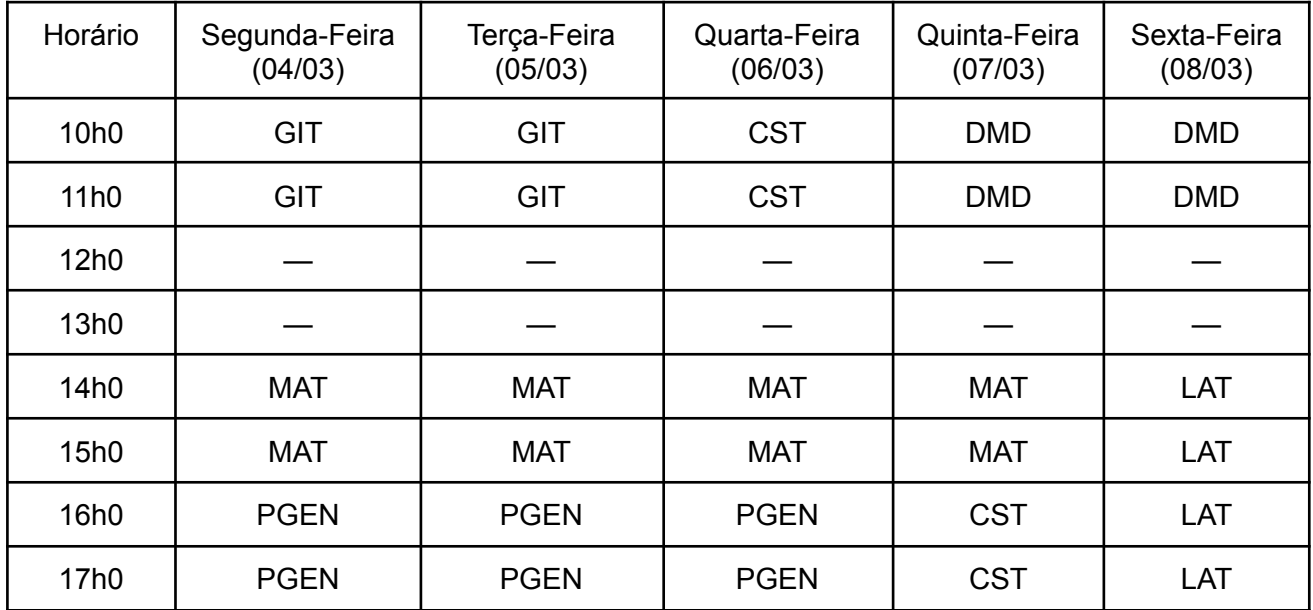

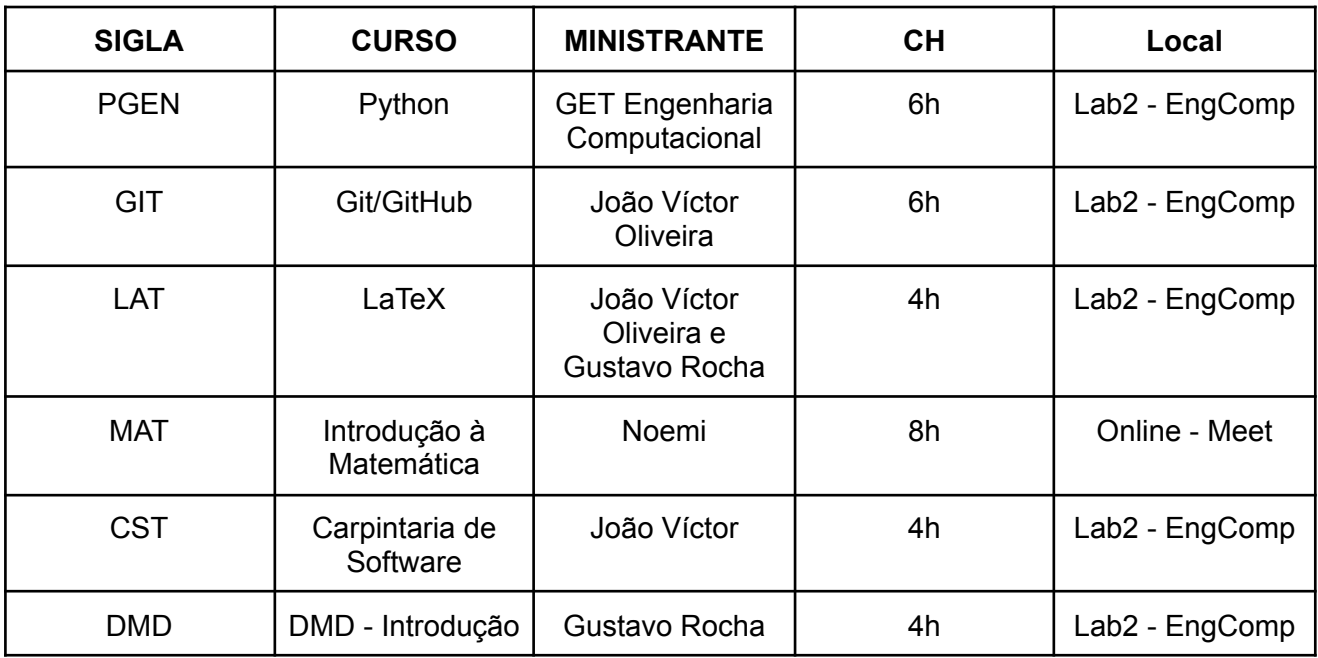

**Link para inscrição nos cursos:** <https://forms.gle/LBpeitEDHqXt4y387>

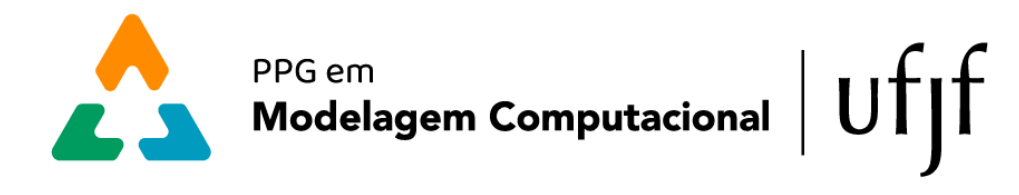

### **Ementas**

### **Python - GET Engenharia Computacional**

#### **Parte 1: Python Básico**

### **1. Introdução ao Python**

- 1.1. Histórico e Motivação
- 1.2. Diferentes ambientes: Colab, Notebooks, etc

## **2. Sintaxe Básica**

- 2.1. Variáveis e Tipos de Dados
- 2.2. Operadores e Expressões
- 2.3. Estruturas de Controle: Condicionais e Loops

### **3. Estruturas de Dados em Python**

- 3.1. Listas, Tuplas e Dicionários
- 3.2. Operações Básicas em Estruturas de Dados

### **4. Funções**

4.1. Definição e Chamada de Funções

### **5. Manipulação de Erros**

5.1. Utilização de Blocos try-except

#### **Parte 2: Bibliotecas em Python**

#### **1. Introdução às Bibliotecas NumPy e Matplotlib**

- 1.1. Arrays NumPy: criação, indexação e operações
- 1.2. Visualização de Dados com Matplotlib: gráficos simples

## **2. Processamento de Dados com Pandas**

- 2.1. Estruturas de Dados: Séries e DataFrames
- 2.2. Manipulação e Análise de Dados com Pandas

## **3. Símbolos e Cálculos Simbólicos com Sympy**

- 3.1. Expressões Simbólicas e Símbolos
- 3.2. Manipulação Algébrica com Sympy

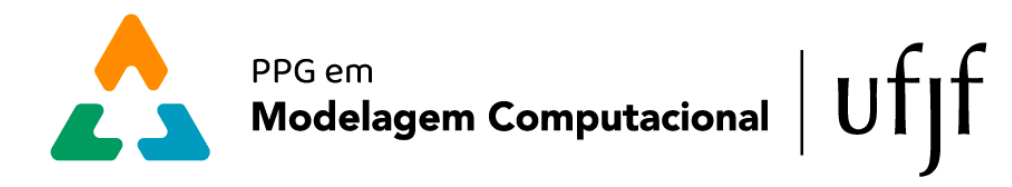

### **Git/GitHub - João Víctor Oliveira**

### **1. Introdução**

- 1.1. Visão geral do Git e GitHub.
- 1.2. Benefícios do controle de versão distribuído.
- 1.3. Casos de uso comuns do Git e GitHub em projetos de desenvolvimento de software.
- 1.4. Diferença entre Git e GitHub.

# **2. Instalação e configuração**

- 2.1. Processo de instalação do Git em diferentes sistemas operacionais.
- 2.2. Configuração inicial do Git: nome de usuário, endereço de e-mail, configurações globais.
- 2.3. Configuração de identidade para commits no GitHub.

# **3. Conceitos básicos**

- 3.1. Repositórios locais e remotos.
- 3.2. Inicialização de um repositório local.
- 3.3. Comandos básicos do Git
- 3.4. Entendimento do ciclo de vida dos arquivos no Git: untracked, staged, committed.

## **4.** *Branchs* **e** *Merge*

- 4.1. Conceito de branch e sua importância no fluxo de trabalho do Git.
- 4.2. Criação, listagem e exclusão de branches.
- 4.3. Merging de branches: fast-forward, merge commit.
- 4.4. Resolução de conflitos durante o merge.

## **5. Ações automatizadas**

- 5.1. Uso de hooks do Git: pre-commit, post-commit, pre-push, etc.
- 5.2. Automação de tarefas com Git: integração contínua, implantação automatizada, entre outros.
- 5.3. Configuração de workflows no GitHub Actions para automação de processos.

## **LaTeX - João Víctor Oliveira e Gustavo Rocha**

## **1. Introdução**

- 1.1. Breve histórico e contexto do LaTeX.
- 1.2. Vantagens do LaTeX em relação a processadores de texto convencionais.
- 1.3. Configuração do ambiente LaTeX.

## **2. Comandos Básicos**

- 2.1. Estrutura básica de um documento LaTeX.
- 2.2. Comandos de formatação de texto: negrito, itálico, sublinhado, etc.
- 2.3. Inserção de espaços, quebras de linha e parágrafos.
- 2.4. Símbolos especiais e caracteres de escape.

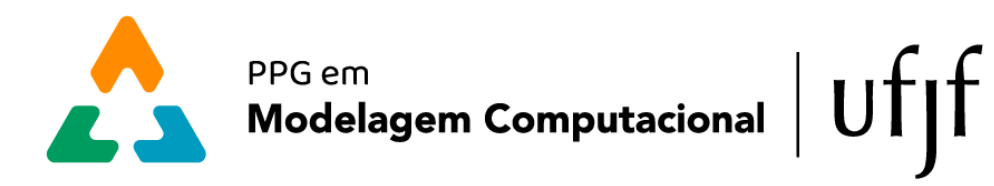

## **3. Formatações**

- 3.1. Configuração de estilos de texto: tamanho da fonte, tipo de fonte, espaçamento entre linhas.
- 3.2. Uso de ambientes para formatação específica: citações, verbatim, blocos de código.
- 3.3. Criando e customizando estilos de parágrafos.

### **4. Trabalhando com Imagens e Tabelas**

- 4.1. Inserção e posicionamento de imagens.
- 4.2. Configuração de legendas e referências cruzadas para imagens.
- 4.3. Criação de tabelas: estrutura básica, formatação e personalização.
- 4.4. Inserção de legendas e referências cruzadas para tabelas.

#### **5. Tópicos e Listas**

- 5.1. Uso de listas numeradas e não numeradas.
- 5.2. Listas aninhadas e personalização de estilos.
- 5.3. Criando tópicos e subtópicos em documentos.

### **6. Slides**

- 6.1. Introdução ao desenvolvimento de apresentações com LaTeX.
- 6.2. Uso de pacotes específicos para criação de slides.
- 6.3. Personalização de layouts e estilos de slides.
- 6.4. Inserção de elementos multimídia: imagens, vídeos, gráficos.

## **Introdução à Matemática - Noemi Zeraick Monteiro**

- **1. Revisão de Álgebra Linear e Matrizes: vetores, matrizes, operações com matrizes.**
- **2. Revisão de Cálculo 1: exemplos de funções e seus gráficos, limites e derivadas, monotonicidade, máximos e mínimos**

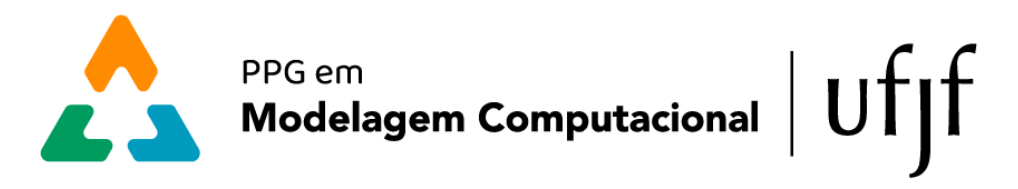

## **Carpintaria de Software - João Víctor Oliveira**

### **1. Arquivos e diretórios**

- 1.1. Exploração da estrutura de diretórios do sistema Linux.
- 1.2. Comandos para navegação, criação, exclusão, cópia e movimentação de arquivos e diretórios.
- 1.3. Gerenciamento de permissões de arquivos e diretórios.

## **2. Comandos básicos**

- 2.1. Introdução aos principais comandos do Terminal Linux
- 2.2. Utilização de opções e argumentos para personalizar a funcionalidade dos comandos.

### **3. Compilação e execução**

- 3.1. Compilação de programas em linguagens como C/C++ e Python.
- 3.2. Execução de programas compilados a partir do Terminal.
- 3.3. Utilização de flags de compilação e linker para controlar o processo de compilação.

### **4.** *Bash*

- 4.1. Introdução ao shell Bash como interpretador de comandos.
- 4.2. Criação e execução de scripts Bash.
- 4.3. Uso de variáveis, operadores lógicos, condicionais e loops em scripts Bash.

### **5.** *Path* **de sistemas**

- 5.1. Entendimento do conceito de PATH no sistema Linux.
- 5.2. Adição e remoção de diretórios ao PATH.
- 5.3. Utilização do PATH para localizar executáveis e scripts.

#### **6. Makefile**

- 6.1. Introdução ao Makefile como uma ferramenta de automação de compilação.
- 6.2. Criação de Makefiles para compilar projetos complexos com várias dependências.

#### **7. CMake**

- 7.1. Visão geral do CMake como uma ferramenta de build multiplataforma.
- 7.2. Criação e configuração de projetos usando o CMakeLists.txt.
- 7.3. Geração e compilação de projetos usando o CMake.

#### **DMD: introdução - Gustavo Rocha**

- **1. Operador de Koopman**
- **2. Auto-funções**
- **3. Modos de Koopman**
- **4. Decomposição em Modos Dinâmicos**